## **Agenda MobiTIC**

## **Février 2024**

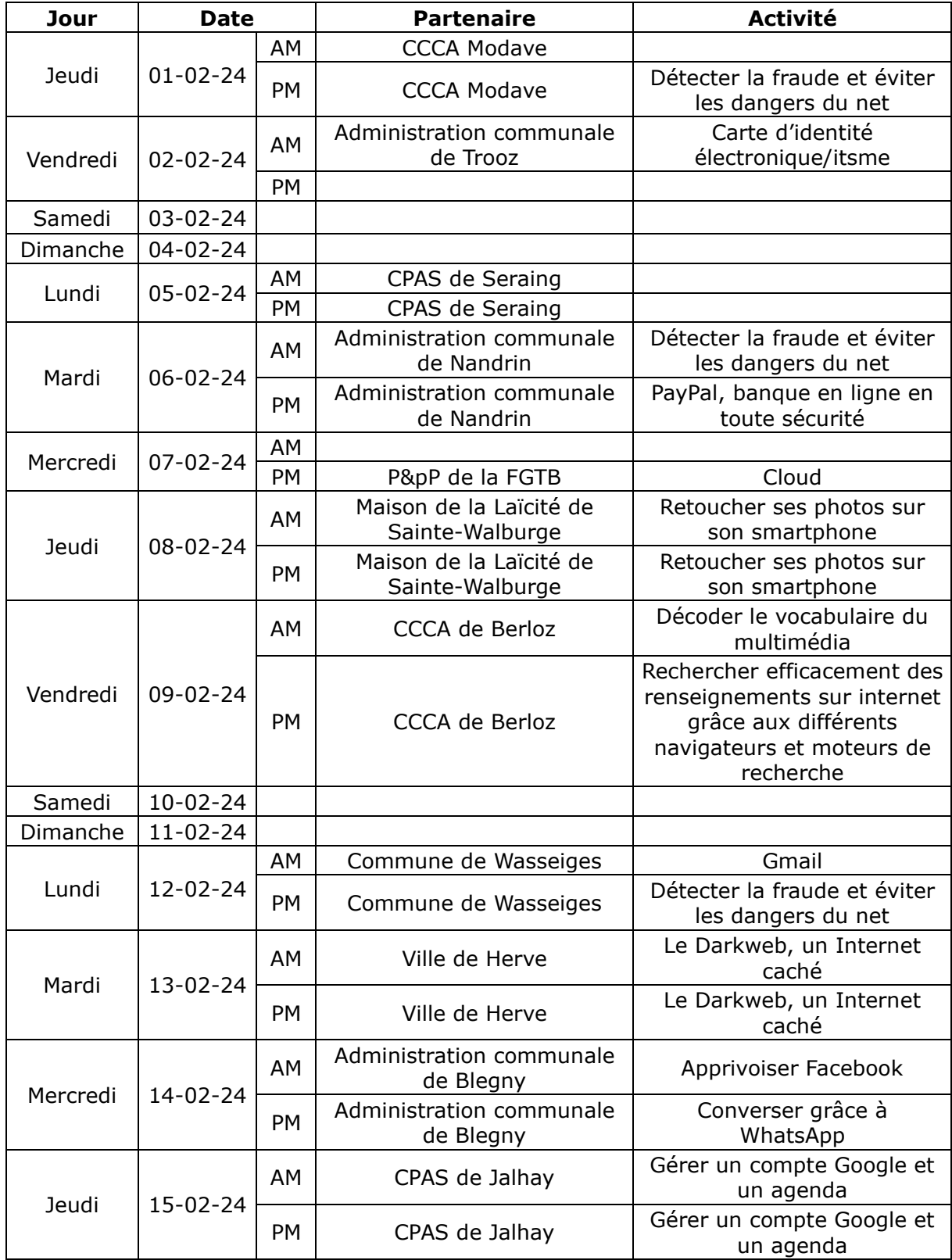

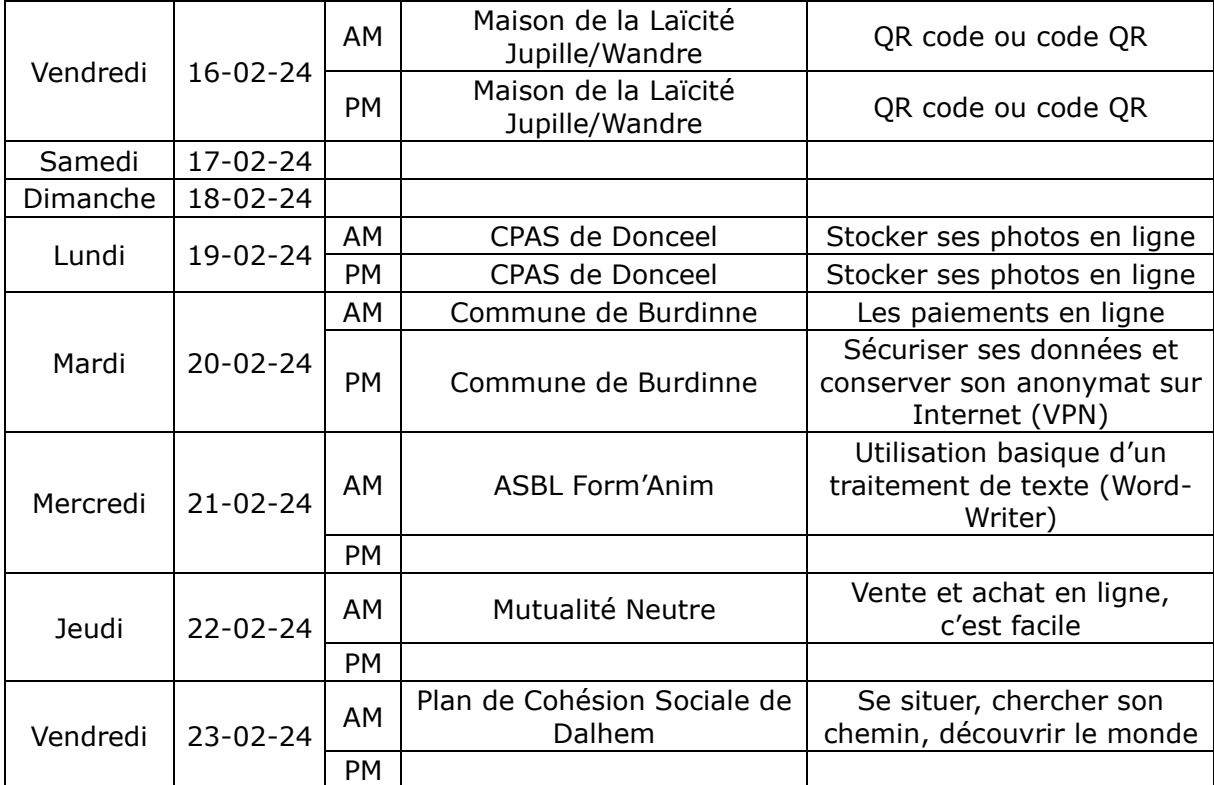